# **CloudBrowsing**

Werk - wird als solches in IMAGINING MEDIA@ZKM gezeigt 2008-09

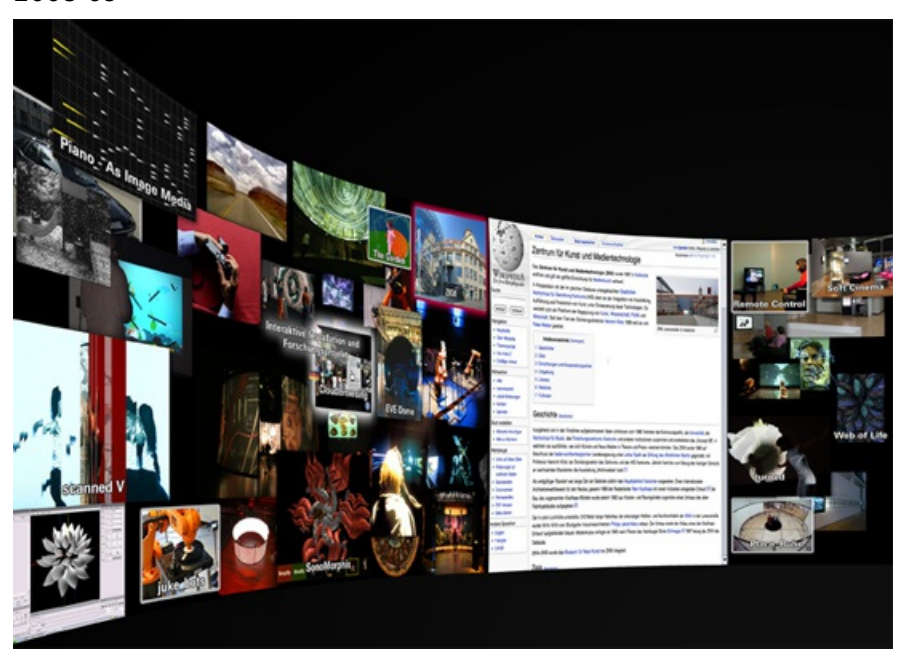

Bernd Lintermann, Torsten Belschner, Mahsa Jenabi, Werner A. König: "CloudBrowsing" (2008-09) Forschungsprojekt und Interaktive Installation für PanoramaScreen Fotomontage: Simon Dühning, © ZKM | Karlsruhe

Im Rahmen des Projektes CloudBrowsing wurde ein neues Darstellungsverfahren für Web-Inhalte in großflächigen Projektionsumgebungen entwickelt, wodurch die Informationssuche im Internet für den Benutzer nun auf neuartige Weise erfahrbar wird.

Erleben wir die vielfältige Informationslandschaft des Netzes über den Computermonitor nur ausschnitthaft und linear, so wird in der Installation der Umgang mit netzbasierten Informationen zu einem räumlichen Erlebnis: Suchanfragen und -resultate werden nicht als textbasierte Linklisten zurückgegeben, sondern bilden eine dynamische Collage aus Bildern und Klängen. Dabei werden inhaltliche Zusammenhänge und auch der zeitliche Verlauf der Recherche über sowohl die Anordnung der einzelne Webseiten repräsentierenden Bilder wie auch durch die akustische Ebene widergespiegelt. In der aktuellen Version durchstöbert der Besucher die freie Online-Enzyklopädie "Wikipedia", die von einer globalen Community zusammengetragen wird und für das kollektive Wissen des Internets steht. Ein Auswahlmechanismus sorgt dafür, dass nur freie Inhalte angezeigt werden.

Die zylindrische Fläche des PanoramaScreens wird in der Installation zu einem großflächigen, den Benutzer ganz umschließenden Browser und liefert ein audiovisuelles Panorama seiner Bewegung im virtuellen Informationsraum.

# **premier:**

"YOU ser 2.0: Celebration of the Consumer", ZKM PanoramaLabor, 01.05.-30.08.2009

# **technique/material/hardware, software:**

Hardware: 1 PC mit 3 NVidia GeForce 9800-Grafikkarten/ 6 projectiondesign F32-WUXGA-Projektoren/ PanoramaScreen III (PanoramaLabor)/ 1 MacPro (für Audio)/ 16 JVC-Lautsprecher/ 1 Basslautsprecher/ 1 16-Kanal-Audiomischpult/ Eigens entwickeltes Interface mit iPod Touch and Intersense3D-Sensor

Software: [Panorama](http://at.zkm.de/node/452) Display Software [4]/ Eigens entwicklete Software für Interface/ Ableton Live

# **dimensions:**

H 2,10 m, Ø 6 m

**credits:**

Autoren: Bernd Lintermann, Torsten Belschner, Mahsa Jenabi, Werner A. König/ Visuelles Konzept und Panoramasoftware: Bernd Lintermann/ Audiokonzept und Audiosoftware: Torsten Belschner, dataphonic audio solutions, Freiburg/ Interaktionskonzept und Realisierung: Mahsa Jenabi, Markus Nitsche, Werner A. König/ Interface-Design: Matthias Gommel/ Der PanoramaScreen basiert auf Jeffrey Shaws interaktivem Kinosystem. Er ist eine Gemeinschaftsentwicklung des ZKM | Institut für Bildmedien, Karlsruhe (D) und des UNSW iCinema Research Centre, Sydney (AUS)./ Herstellung: Huib Nelissen Decor en Constructiewerken, Haarlem (NL) / Produktion: ZKM | Institut für Bildmedien in Zusammenarbeit mit der AG Mensch-Computer-Interaktion, Universität Konstanz (D)/ Produktionsleitung: Bernd Lintermann/ Projektmanagement und -organisation: Jan Gerigk, Petra Kaiser/ Technische Realisierung: Manfred Hauffen, Jan Gerigk, Nikolaus Völzow, Arne Gräßer, Joachim Tesch/ Ein Kooperationsprojekt des ZKM | Institut für Bildmedien und der Universität Konstanz, Arbeitsgruppe Mensch-Computer-Interaktion./ Die Entwicklung der PanoramaTechnologie und des Interaktionskonzepts wurde gefördert durch das Förderprogramm Informationstechnik des Landes Baden-Württemberg (BW-FIT) sowie durch das DFG Graduiertenkolleg GK-1042 "Explorative Analyse und Visualisierung großer Datenräume"./ projectiondesign unterstützt das ZKM\_PanoramaLabor mit seinen F32-WUGXA-Projektoren.

## **producer:**

ZKM | Institut für Bildmedien, 2008-09.

#### **Künstler:**

Bernd Lintermann Mahsa Jenabi Torsten Belschner Werner A. König

## **Quellen-URL:** <http://at.zkm.de/node/385>

#### **Verweise:**

[1] http://at.zkm.de/taxonomy/term/12

[2] http://at.zkm.de/taxonomy/term/15

[3] http://at.zkm.de/taxonomy/term/32

[4] http://at.zkm.de/node/452